## VAJA 6: 7-PARAMETRIČNA PROSTORSKA TRANSFORMACIJA 1. DEL: TRANSFORMACIJA NA PODLAGI DANIH PARAMETROV

2023/2024

## **1 UVOD**

<span id="page-0-0"></span>7-parametrična podobnostna transformacija (*Helmertova transformacija*) je transformacija, ki je splošno uporabna za prehod med koordinatnimi sistemi, saj z matematičnega vidika ni omejena z velikostjo transformacijskega območja (npr. 2D ravninske transformacije so primerne zgolj za transformacijo koordinat znotraj majhnih območij).

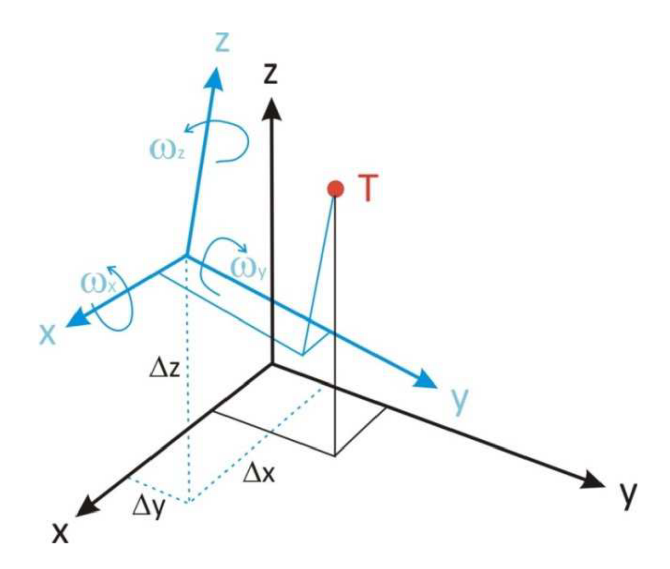

Slika 1: 7-parametrična prostorska transformacija

7-parametrična podobnostna transformacija iz koordinatnega sistema  $A$  v koordinatni sistem  $B$  je shematsko prikazana na sliki [1](#page-0-0) in matematično podana kot:

$$
\mathbf{x}^B = \mathbf{t} + (1 + dm \cdot 10^{-6}) \mathbf{R} \mathbf{x}^A
$$
 (1)

kjer so:

$$
\mathbf{x}^{A} = [ X^{A} Y^{A} Z^{A} ]^{T} \dots
$$
vektor koordinat obravnavane točke v izhodiščnem  
koordinatnem sistemu *A*,  

$$
\mathbf{x}^{B} = [ X^{B} Y^{B} Z^{B} ]^{T} \dots
$$
vektor koordinat obravnavane točke v končnem koordinatnem  
sistemu *B*,  

$$
\mathbf{t} = [ t_{X} t_{Y} t_{Z} ]^{T} \dots
$$
vektor premikov po posameznih koordinatnih oseh,  
*dm* ... sprememba merila v enotah ppm,  
**R** ... rotacijska matrika rotacij okrog vseh treh koordinatnih osi.

Rotacijsko matriko dobimo kot produkt rotacijskih matrik okrog posameznih koordinatnih osi<sup>[1](#page-1-0)</sup>:

<span id="page-1-4"></span>
$$
\mathbf{R} = \mathbf{R}_Z(\omega_Z) \, \mathbf{R}_Y(\omega_Y) \, \mathbf{R}_X(\omega_X) \tag{2}
$$

Rotacijska matrika okrog osi  $X$  za kot rotacije  $\omega_X$ :

<span id="page-1-1"></span>
$$
\mathbf{R}_{X}(\omega_{X}) = \begin{bmatrix} 1 & 0 & 0 \\ 0 & \cos \omega_{X} & \sin \omega_{X} \\ 0 & -\sin \omega_{X} & \cos \omega_{X} \end{bmatrix}
$$
(3)

Rotacijska matrika okrog osi  $Y$  za kot rotacije  $\omega_Y$ :

<span id="page-1-2"></span>
$$
\mathbf{R}_{Y}(\omega_{Y}) = \begin{bmatrix} \cos \omega_{Y} & 0 & -\sin \omega_{Y} \\ 0 & 1 & 0 \\ \sin \omega_{Y} & 0 & \cos \omega_{Y} \end{bmatrix}
$$
(4)

Rotacijska matrika okrog osi Z za kot rotacije  $\omega_Z$ :

<span id="page-1-3"></span>
$$
\mathbf{R}_{Z}(\omega_{Z}) = \begin{bmatrix} \cos \omega_{Z} & \sin \omega_{Z} & 0 \\ -\sin \omega_{Z} & \cos \omega_{Z} & 0 \\ 0 & 0 & 1 \end{bmatrix}
$$
(5)

Če enačbe [\(3\)](#page-1-1), [\(4\)](#page-1-2) in [\(5\)](#page-1-3) vstavimo v enačbo [\(2\)](#page-1-4), dobimo končno obliko rotacijske matrike:

$$
\mathbf{R} = \begin{bmatrix}\n\cos \omega_Y \cos \omega_Z & \cos \omega_X \sin \omega_Z + \sin \omega_X \sin \omega_Y \cos \omega_Z & \sin \omega_X \sin \omega_Z - \cos \omega_X \sin \omega_Y \cos \omega_Z \\
-\cos \omega_Y \sin \omega_Z & \cos \omega_X \cos \omega_Z - \sin \omega_X \sin \omega_Y \sin \omega_Z & \sin \omega_X \cos \omega_Z + \cos \omega_X \sin \omega_Y \sin \omega_Z \\
\sin \omega_Y & -\sin \omega_X \cos \omega_Y & \cos \omega_X \cos \omega_Y\n\end{bmatrix} (6)
$$

Pri transformacijah med geodetskimi koordinatnimi sistemi so koti rotacij  $\omega_X$ ,  $\omega_Y$  in  $\omega_Z$  praviloma zelo majhni. V primeru majhnih kotov rotacij ( $\omega \ll 1$ ) lahko upoštevamo sledeče poenostavitve:

$$
\cos \omega \approx 1 \qquad \qquad \sin \omega \approx \omega \qquad \qquad \omega^2 \approx 0 \qquad \qquad (7)
$$

Z upoštevanjem poenostavitev [\(7\)](#page-1-5) zapišemo poenostavljeno rotacijsko matriko za majhne kote rotacij kot:

$$
\mathbf{R} \approx \begin{bmatrix} 1 & \omega_Z & -\omega_Y \\ -\omega_Z & 1 & \omega_X \\ \omega_Y & -\omega_X & 1 \end{bmatrix}
$$
 (8)

<span id="page-1-5"></span>Ī

pri čemer so koti rotacij v **radianih** ( $\omega_X = \omega_X$ [rad],  $\omega_Y = \omega_Y$ [rad] in  $\omega_Z = \omega_Z$ [rad]).

POZOR: V modelu državne 7-parametrične transformacije sestavimo rotacijsko matriko po principu *[Coor](https://epsg.io/1032-method)[dinate Frame rotation](https://epsg.io/1032-method)*[2](#page-1-6) . Drugi princip sestave rotacijske matrike imenujemo *[Position Vector transformation](https://epsg.io/1033-method)*[3](#page-1-7)

Ī

<span id="page-1-6"></span><span id="page-1-0"></span><sup>1&</sup>lt;br><sup>1</sup>Podan vrstni red množenja velja za državni model 7-parametrične transformacije in se lahko v drugih modelih razlikuje. <sup>2</sup><https://epsg.io/1032-method>

<span id="page-1-7"></span><sup>3</sup><https://epsg.io/1033-method>

## **2 NALOGA**

Na spletni učilnici imate podan primer vhodne datoteke – GvG-V08\_D1-primer\_vhodne\_datoteke.txt, v kateri so za poljubno število točk podane ravninske koordinate v državni kartografski projekciji in nadmorska višina. V MATLAB-u napišite funkcijo za transformacijo ravninskih koordinat med starim in novim državnim koordinatnim sistemom (D48/GK ←→ D96/TM). Funkcija naj kot vhodne parametre sprejme ime vhodne datoteke, ime niza transformacijskih parametrov $^4$  $^4$  in smer transformacije, dobljene transformirane ravninske koordinate (brez transformiranih višin) pa naj zapiše v izhodno datoteko (vrstni red točk naj bo enak kot v vhodni datoteki). Implementirajte vse obstoječe nize transformacijskih parametrov (splošni za celotno Slovenijo, razdelitev Slovenije na tri transformacijska območja in razdelitev Slovenije na sedem transformacijskih območij). Pri izdelavi funkcije za transformacijo med državnima ravninskima koordinatnima sistemoma si pomagajte s funkcijami, ki ste jih že izdelali pri Višji geodeziji. Kot dodatno pomoč lahko uporabite tudi funkcijo vrni\_transformacijske\_parametre.m, ki je odložena na spletni učilnici. Celoten potek transformacije je prikazan na sliki [2.](#page-2-1)

<span id="page-2-1"></span>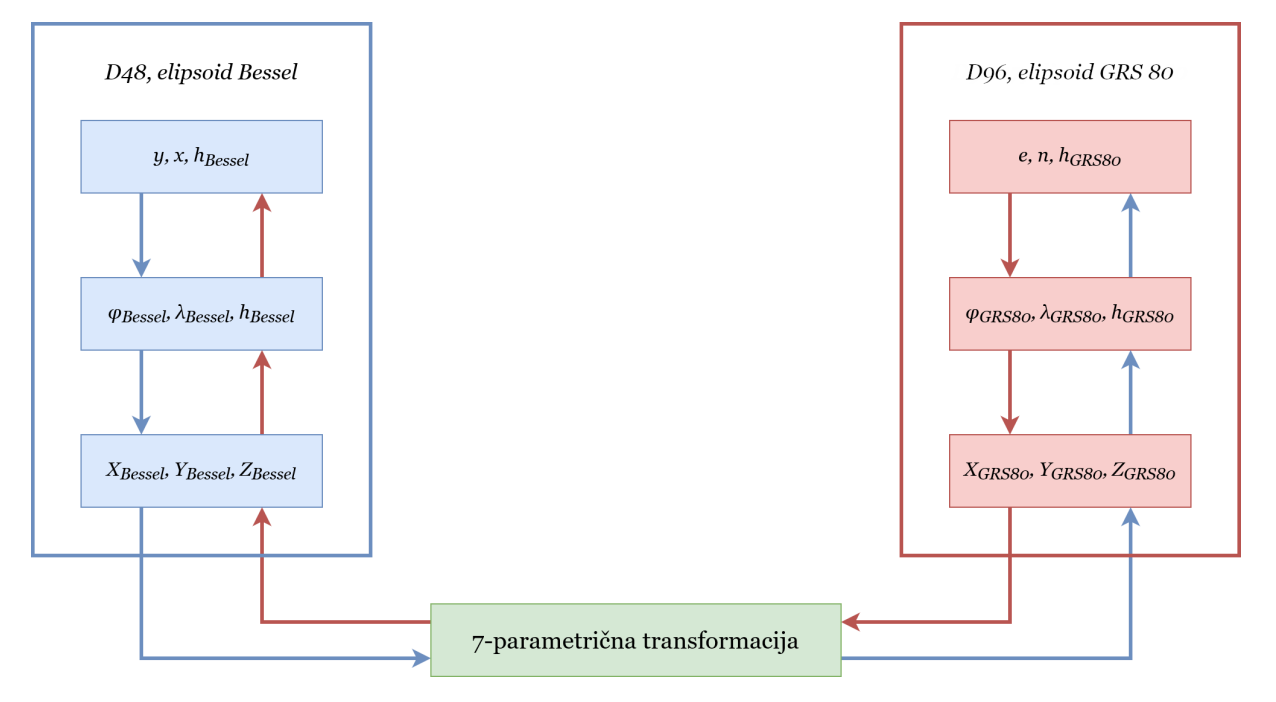

Slika 2: Shematski prikaz poteka transformacije koordinat med koordinatnima sistemoma D48/GK in D96/TM

## **3 REZULTATI**

V spletno učilnico oddajte izdelano MATLAB-ovo funkcijo za transformacijo koordinat skupaj z vsemi pomožnimi funkcijami, ki so potrebne za delovanje osnovne funkcije za transformacijo. Vse MATLAB-ove datoteke združite v zip-datoteko, ki jo poimenujete GvG-V08\_D1-Priimek\_Ime.zip

**Rok za oddajo: 22. 5. 2024**

<span id="page-2-0"></span><sup>4</sup>[https://www.e-prostor.gov.si/podrocja/drzavni-koordinatni-sistem/drugo/razno/transformacija-v-novi-koord](https://www.e-prostor.gov.si/podrocja/drzavni-koordinatni-sistem/drugo/razno/transformacija-v-novi-koordinatni-sistem/) [inatni-sistem/](https://www.e-prostor.gov.si/podrocja/drzavni-koordinatni-sistem/drugo/razno/transformacija-v-novi-koordinatni-sistem/)